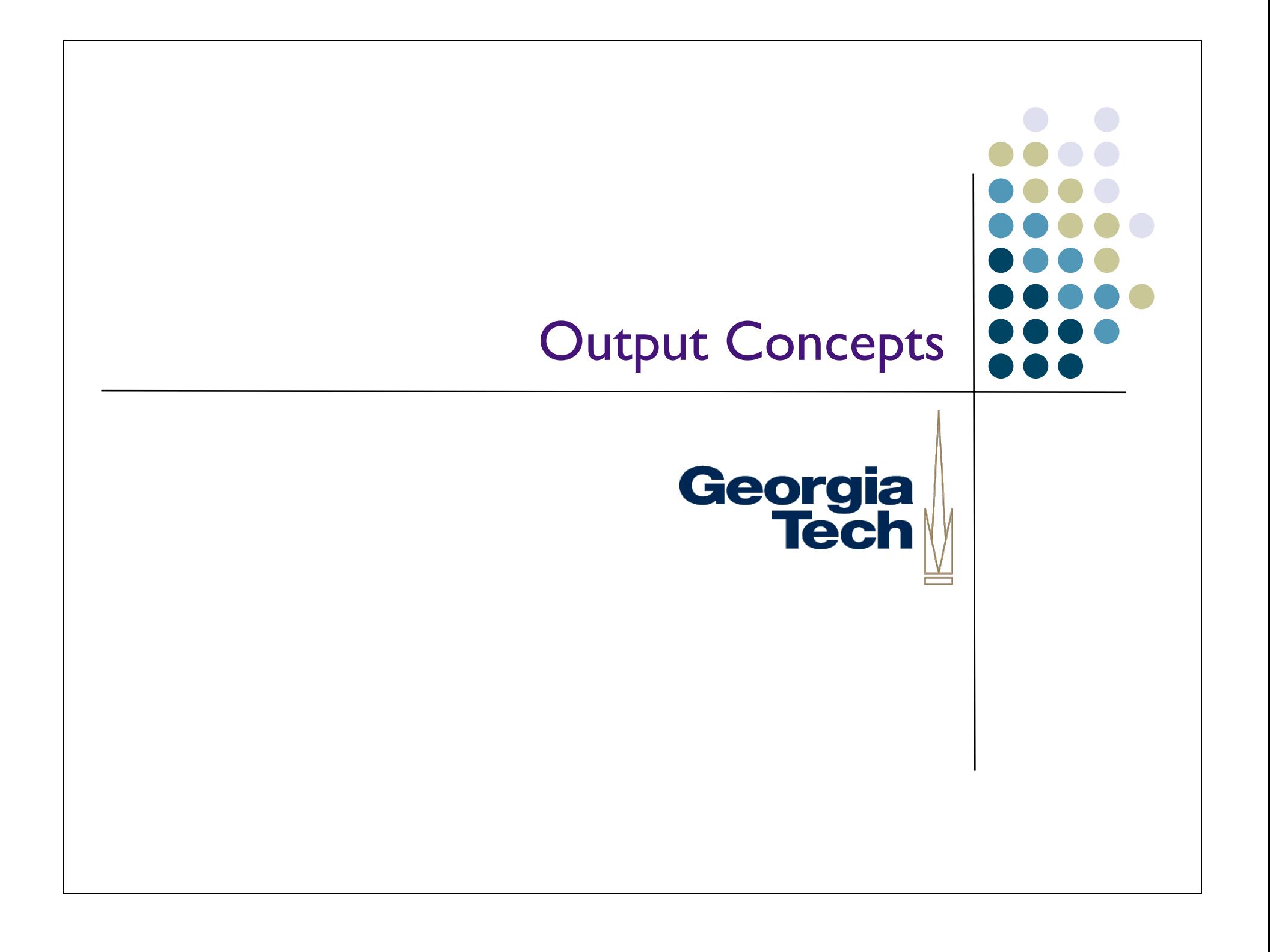

#### Start with some basics: display devices

- Just how do we get images onto a screen?
- Most prevalent device: CRT
	- Cathode Ray Tube
	- **AKA TV tube**

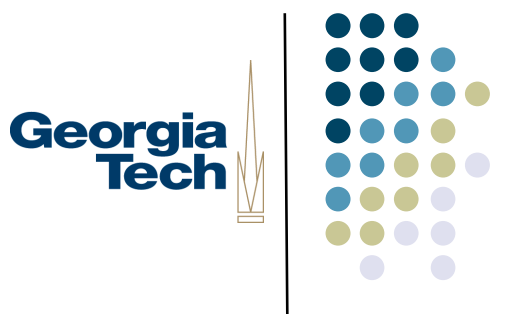

#### Cathode Ray Tubes

- Cutting edge 1930's technology
	- (basic device actually 100 yrs old)
	- Vacuum tube (big, power hog, …)
	- **•** Refined some, but no fundamental changes
- But still dominant
	- Because TVs are consumer item
	- LCD's just starting to challenge

Georgia

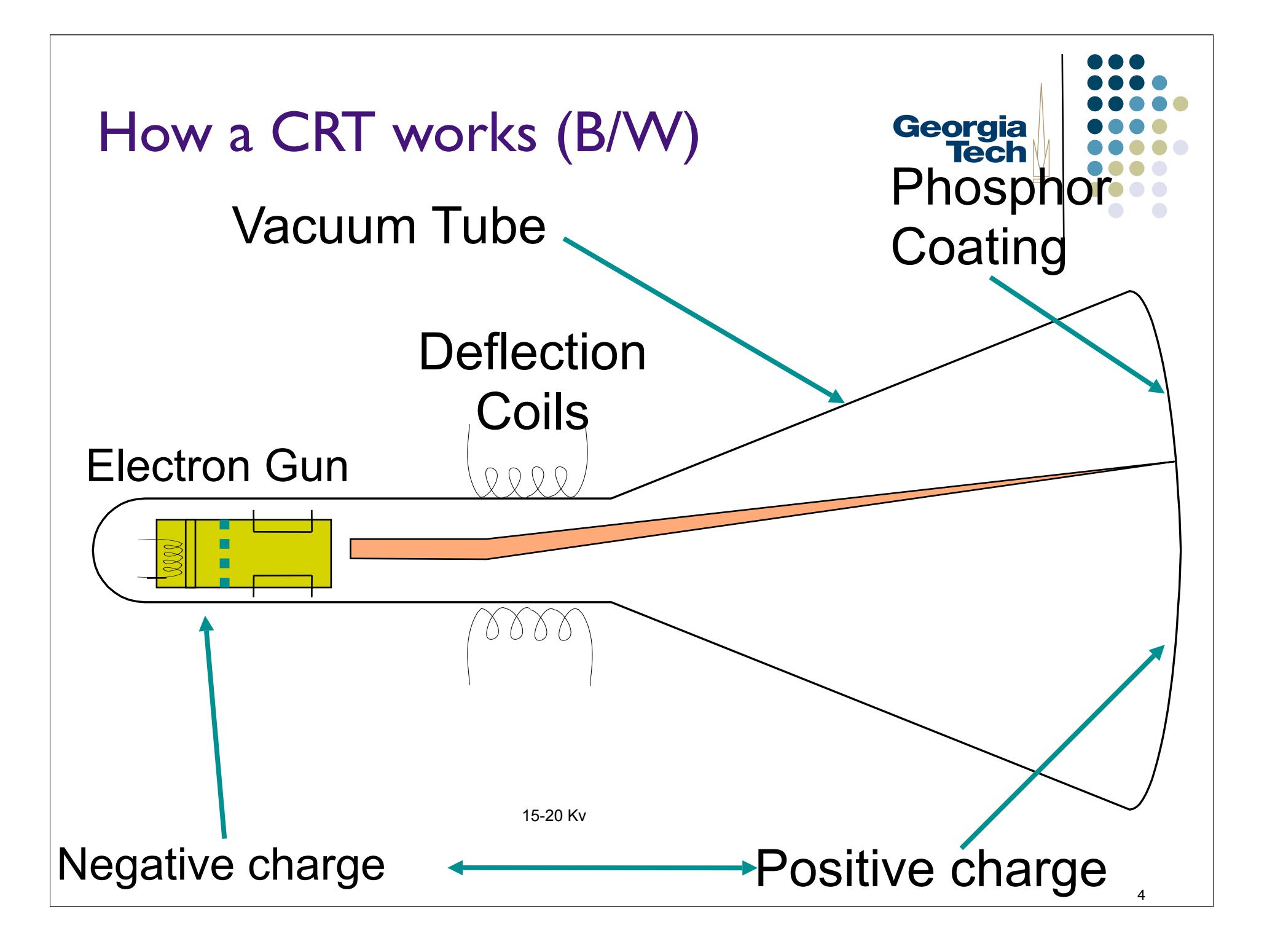

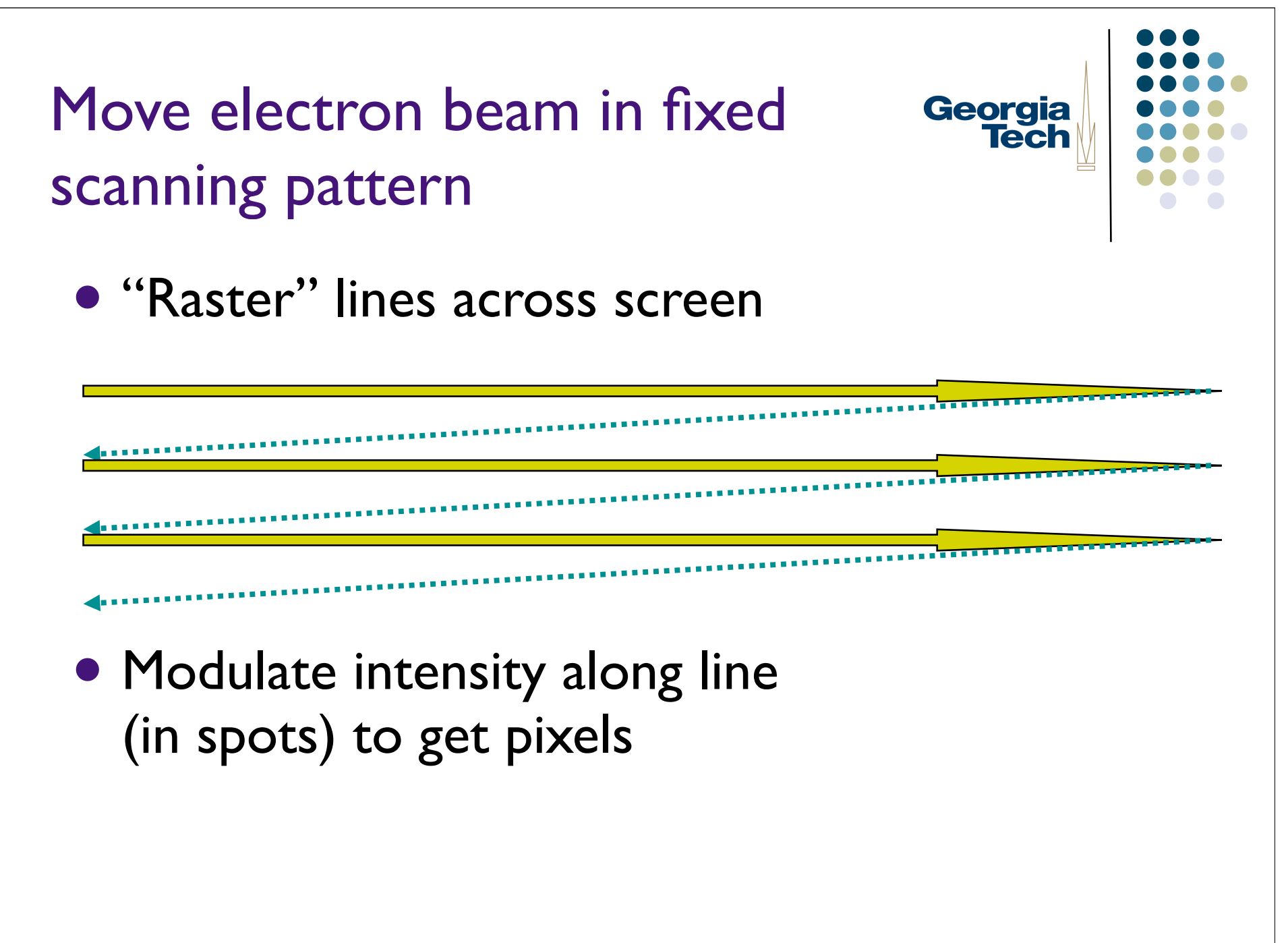

#### Pixels determined by 2D array of Georgia intensity values in memory

- "Frame buffer"
	- Each memory cell controls 1 pixel

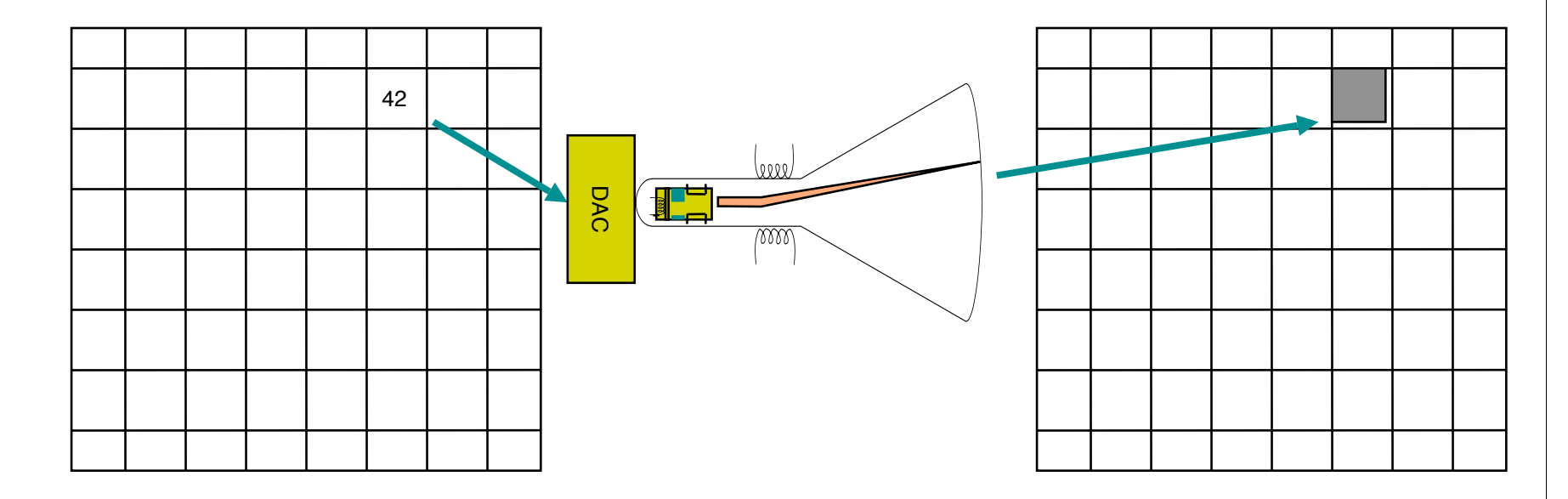

• All drawing by placing values in memory

### Georgia **Tech**

#### Adding color

- Use 3 electron guns
- For each pixel place 3 spots of phosphor (glowing R, G, & B)
- Arrange for red gun to hit red spot, etc.
	- Requires a lot more precision than simple B/W
	- Use "shadow mask" behind phosphor spots to help

### Georgia **Tech**

#### Color frame buffer

- Frame buffer now has 3 values for each pixel
	- each value drives one electron gun
	- can only see  $\sim$  2^8 gradations of intensity for each of R,G,&B
	- $\bullet$  1 byte ea => 24 bits/pixel => full color

#### Georgia Other display technologies: LCD

- **Liquid Crystal Display**
- Discovered in 1888 (!) by Reinitzer
- Uses material with unusual physical properties: liquid crystal
	- rest state: rotates polarized light 90°
	- voltage applied: passes as is

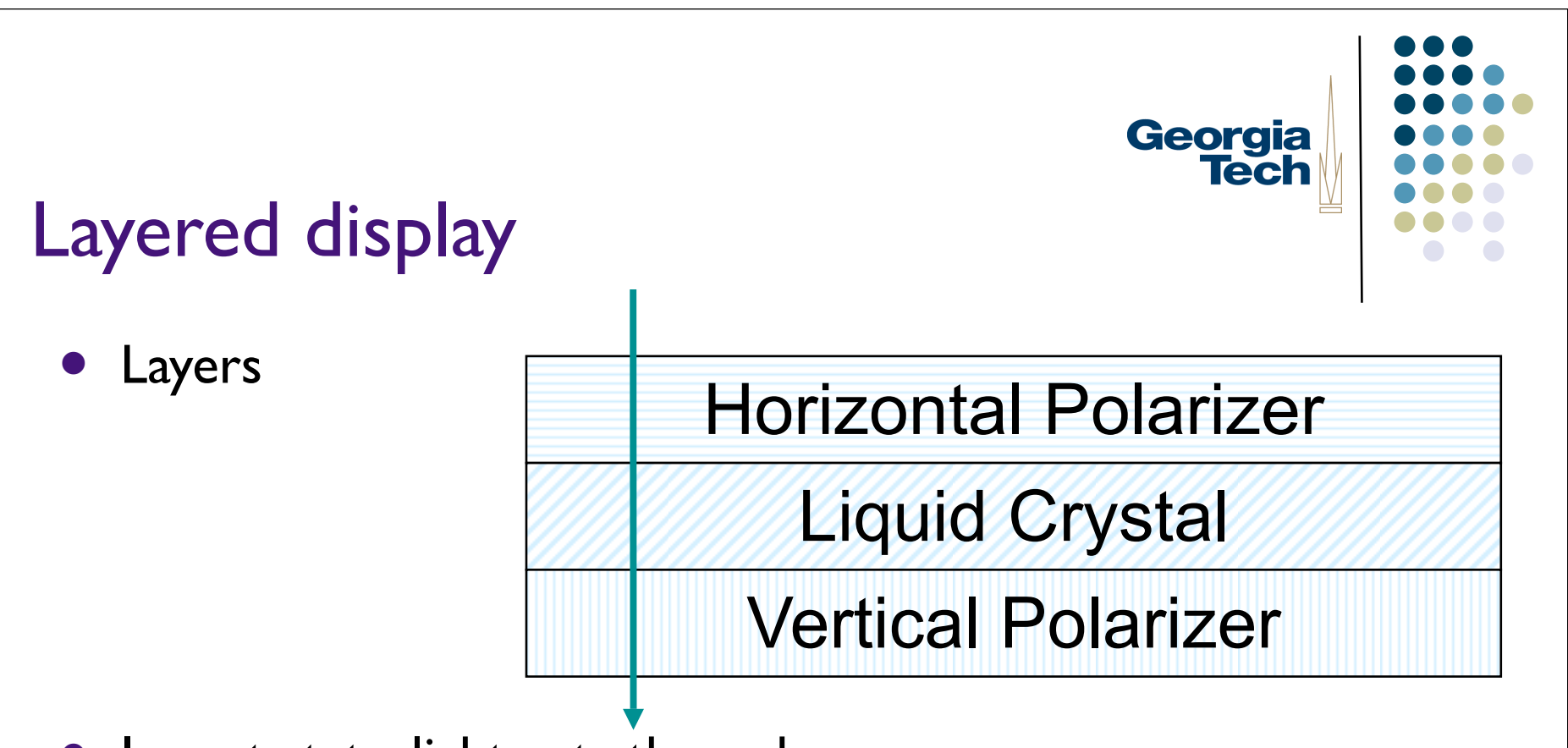

- In rest state: light gets through
	- Horizontally polarized, LC flips 90°, becomes vertically polarized
	- Passes through

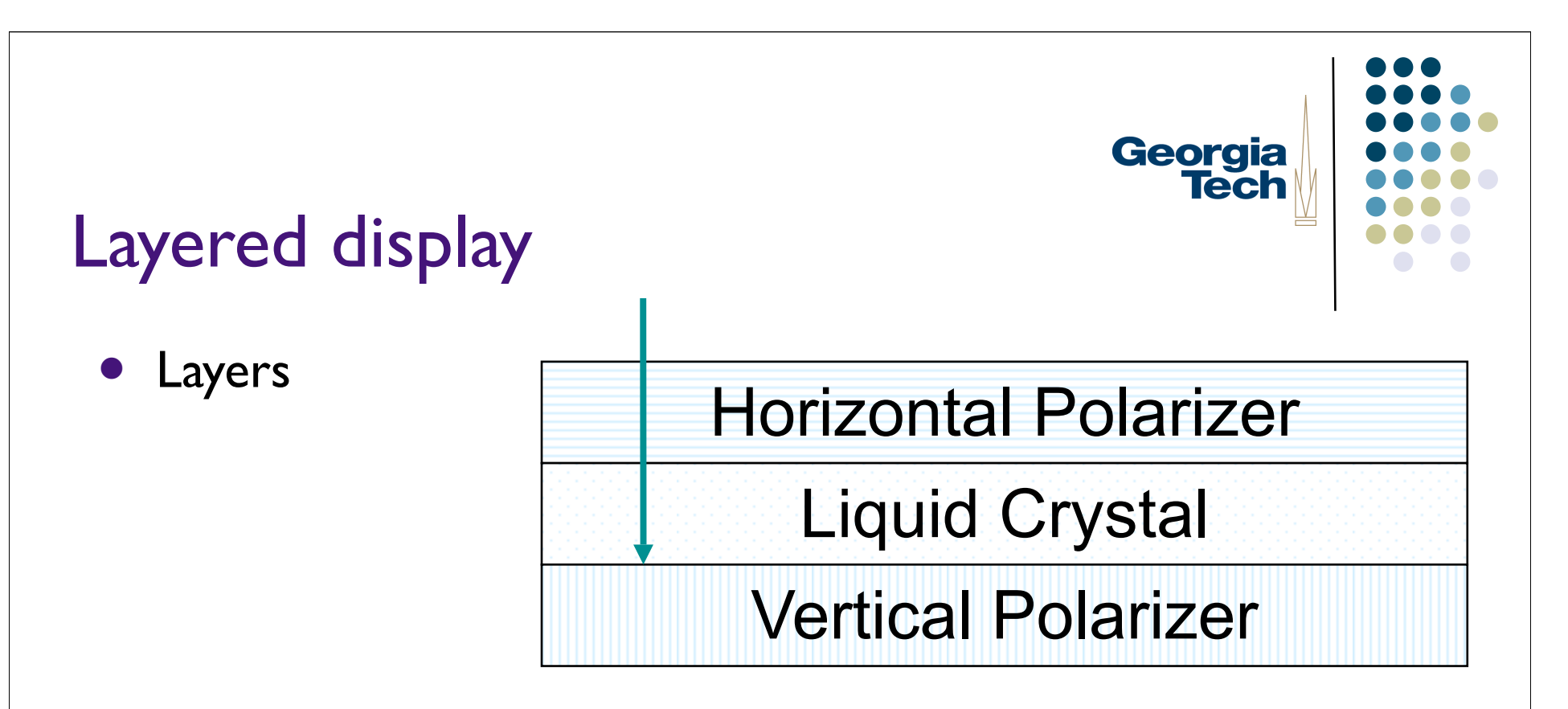

- In powered state: light stopped
	- Horizontally polarized, LC does nothing, stopped by vertical filter

#### Lots of other interesting/cool technologies

- **•** Direct retinal displays
	- University of Washington HIT lab
- Set of 3 color lasers scan image directly onto retinal surface
	- Scary but it works
	- Very high contrast, all in focus
	- Potential for very very high resolution
	- Has to be head mounted

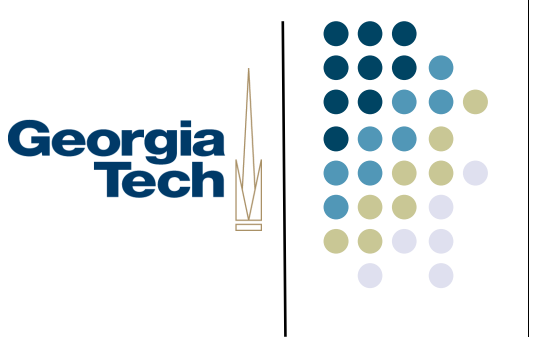

#### All these systems use a frame buffer

- Again, each pixel has 3 values
	- Red, Green Blue
- $\bullet\quad$  Why R, G, B?
	- R, G, and B are particular freq of light
	- Actual light is a mix of lots of frequencies
	- Why is just these 3 enough?

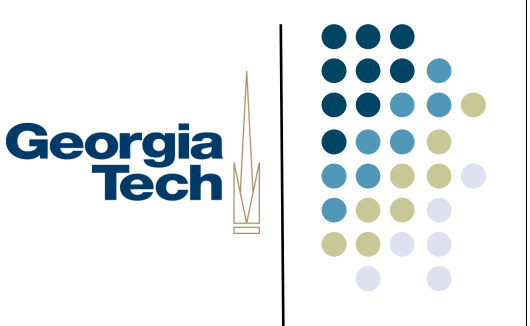

#### Why R, G, & B are enough

- Eye has receptors (cones) that are sensitive to (one of) these
	- Eye naturally quantizes/samples frequency distribution
- 8-bit of each does a pretty good job, but... some complications

Georgia

### Georgia **Tech**

#### **Complications**

- Eye's perception is not linear (logarithmic)
- CRT's (etc.) do not respond linearly
- **Different displays have different responses** 
	- different dynamic ranges
	- **·** different color between devices!
- Need to compensate for all of this

#### Gamma correction

- Response of all parts understood (or just measured)
- **Correct: uniform perceived color** 
	- Normally table driven
		- 0…255 in (linear intensity scale)
		- 0...N out to drive guns
			- N=1024 or 2048 typical

Georgia

#### Unfortunately, gamma correction Georgia not always done

- E.g., TV is not gamma corrected
- Knowing RGB values does not tell you what color you will get!
- For systems you control: do gamma correction

#### 24 bits/pixel => "true color," but Georgia what if we have less?

- 16 bits/pixel
	- 5 each in RGB with 1 left over
	- decent range (32 gradations each)
- Unfortunately often only get 8
	- 3 bits for GB, 2 for R
	- not enough
	- **Use a "trick" instead**

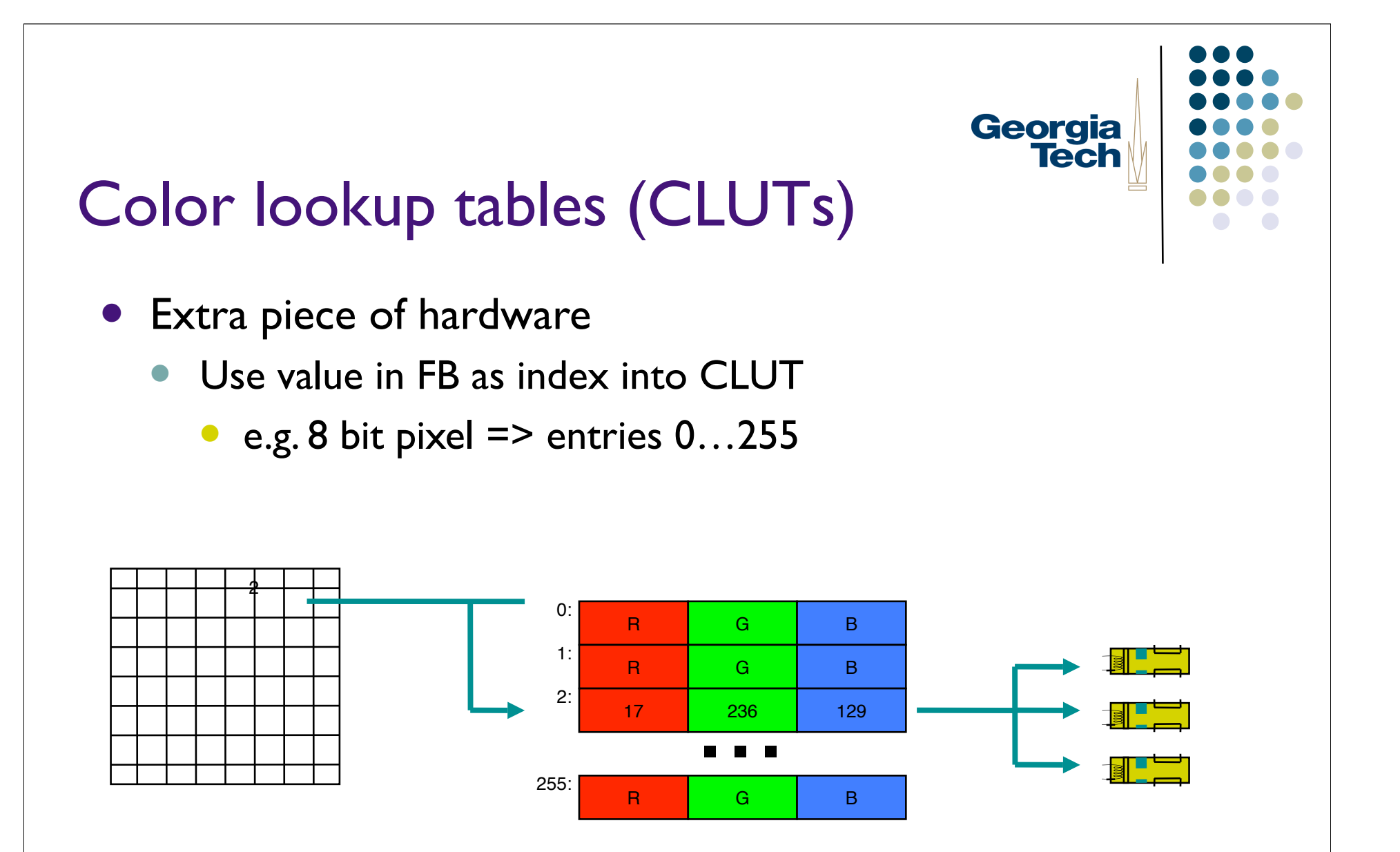

• Each entry in CLUT has full RBG value used to drive 3 guns

### Georgia **Tech**

#### Palettes

- 8 bits / pixel with CLUT
	- **Gives "palette" of 256 different colors**
	- Chosen from 16M
	- Can do a lot better than uniform by picking a good palette for the image to be displayed (nice algorithms for doing this)

#### Software models of output (Imaging models)

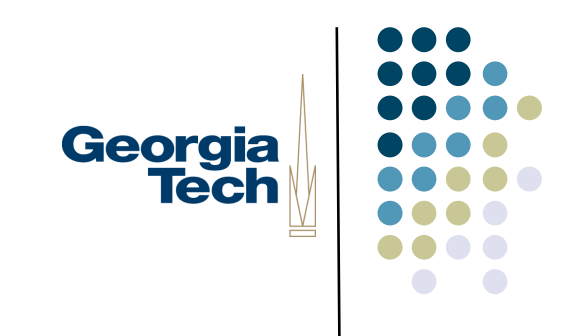

- Start out by abstracting the HW
- Earliest imaging models abstracted early hardware: vector refresh
	- stroke or vector (line only) models

#### Vector models

- Advantages
	- can freely apply mathematical xforms
		- Scale rotate, translate
		- Only have to manipulate endpoints
- **•** Disadvantages
	- **•** limited / low fidelity images
		- wireframe, no solids, no shading

#### Current dominant: Raster models

- Most systems provide model pretty close to raster display HW
	- integer coordinate system
	- 0,0 typically at top-left with Y down
	- all drawing primitives done by filling in pixel color values (values in FB)

Georgia

#### Issue: Dynamics

 Suppose we want to "rubber-band" a line over complex background

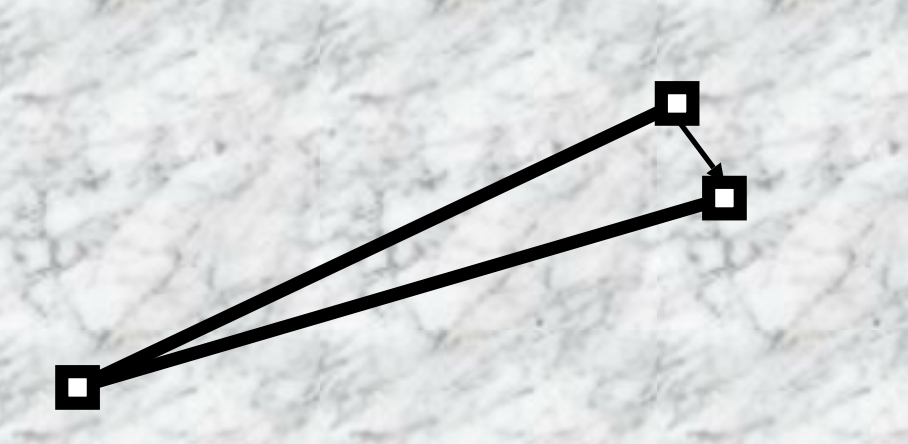

- Drawing line is relatively easy
- But how do we "undraw" it?

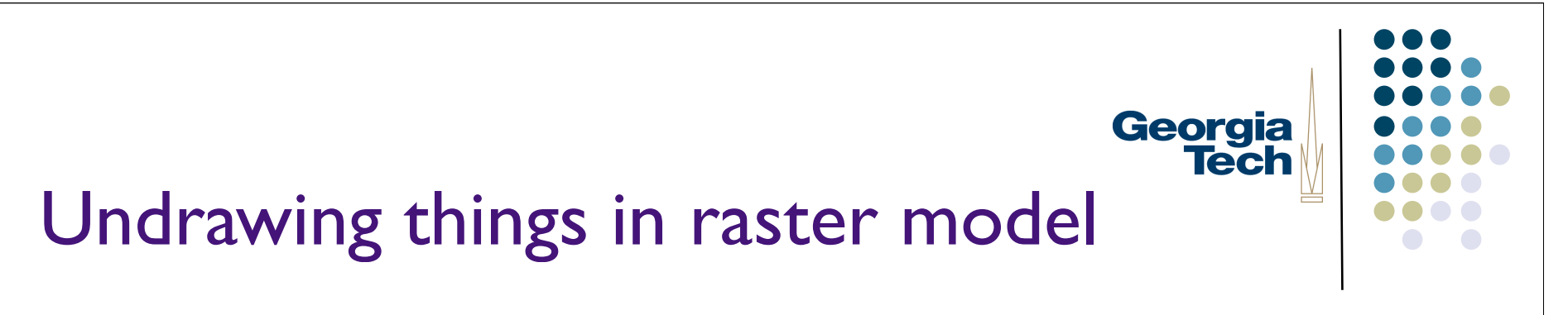

**•** Ideas?

#### (red, su, xo, pal, fwd)

#### Undrawing things in raster models

- Four solutions:
- I) Redraw method
	- **Redraw all the stuff under**
	- Then redraw the line
	- Relatively expensive (but HW is fast)
		- Note: don't have to redraw all, just "damaged" area
	- Simplest and most robust (back)

Georgia

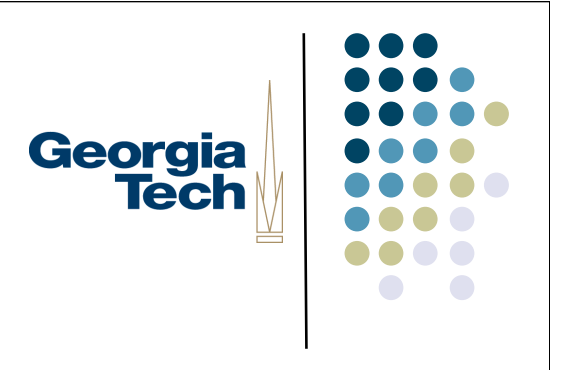

#### How to undraw

- 2) "Save-unders"
	- When you draw the line, remember what pixel values were "under" it
	- To undraw, put back old values
	- **Issue:** (what is it?)

#### How to undraw

- 2) "Save-unders"
	- When you draw the line, remember what pixel values were "under" it
	- To undraw, put back old values
	- Issue: what if "background" changes
- Tends to either be complex or not robust Tends to either be complex or not robust
	- **•** Typically used only in special cases

Georgia<br>Tech

#### How to undraw

- 3) Use bit manipulation of colors
	- Colors stored as bits
	- **Instead of replacing bits XOR with what is already there**

$$
\bullet \ \mathsf{A} \wedge \mathsf{B} \wedge \mathsf{B} == ?
$$

### Georgia **Tech**

#### How to undraw

- 3) Use bit manipulation of colors
	- Colors stored as bits
	- Instead of replacing bits XOR with what is already there
		- $\bullet$  A  $\land$  B  $\land$  B = A (for any A and B)
	- **Draw line by XOR with some color**
	- **Undraw line by XOR with same color**

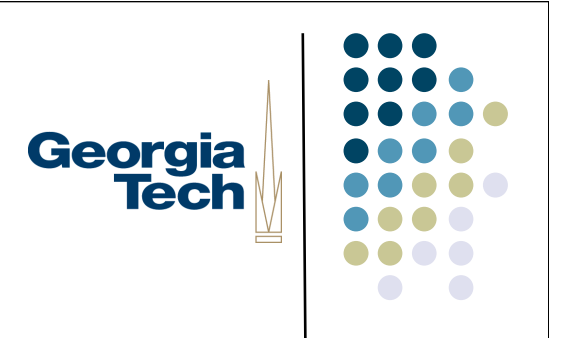

#### Issue with XOR?

• What is it?

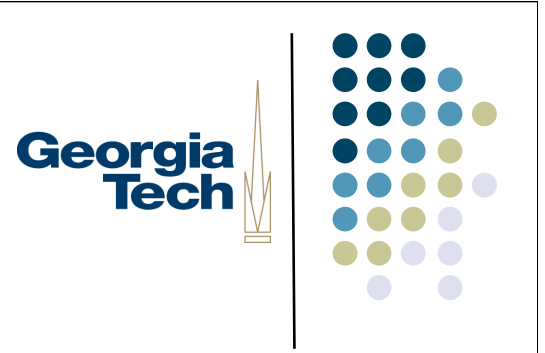

#### Issue with XOR

- Colors unpredictable
	- SomeColor ^ Blue == ??
		- Don't know what color you will get
		- Not assured of good contrast
			- Ways to pick 2nd color to maximize contrast, but still get "wild" colors

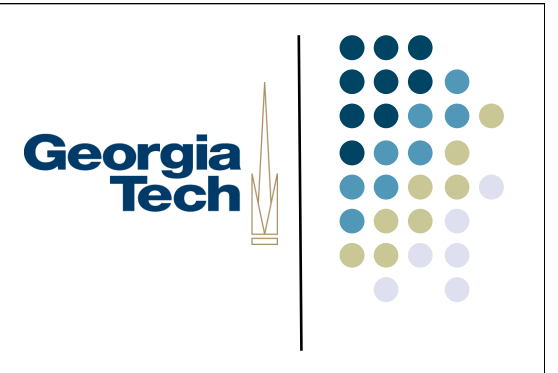

#### Undraw with XOR

- Advantage of XOR undraw
	- Fast
	- Don't have to worry about what is "under" the drawing, just draw
- In the past used a lot where dynamics needed
	- May not be justified on current HW

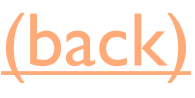

#### How to undraw

- 4) Simulate independent bit-planes using CLUT "tricks"
	- Won't consider details, but can use tricks with CLUT to simulate set of transparent layers
	- Probably don't want to use this solution, but sometimes used for special cases like cursors (back)

Georgia

#### Higher level imaging models

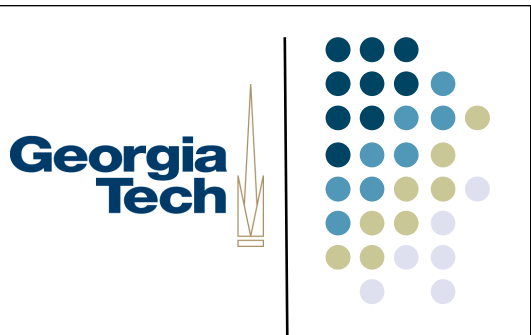

- Simple pixel/raster model is somewhat impoverished
	- Integer coordinate system
	- No rotation (or good scaling)
	- Not very device independent

#### Higher level imaging models

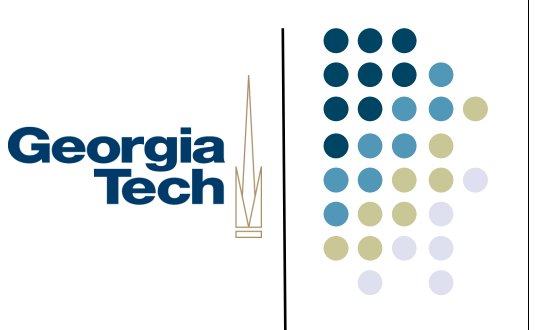

- Would like:
	- Real valued coordinate system
		- **•** oriented as Descarte intended?
	- Support for full transformations
		- real scale and rotate
	- Richer primitives
		- curves

#### Stencil and paint model

- All drawing modeled as placing paint on a surface through a "stencil"
	- **Stencil modeled as closed curves (e.g., splines)**
- Issue: how do we draw lines?

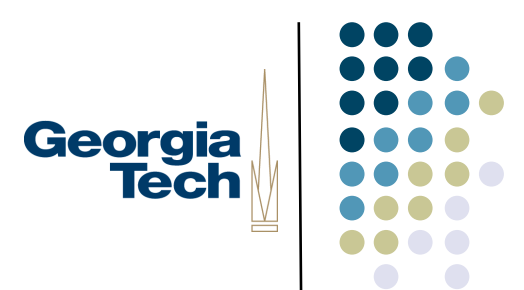

- All drawing modeled as placing paint on a surface through a "stencil"
	- Modeled as closed curves (splines)
- Issue: how do we draw lines?
	- (Conceptually) very thin stencil along direction of line
	- Actually special case & use line alg.

Georgia **Tech** 

- Original model used only opaque paint
	- Modeled hardcopy devices this was developed for (at Xerox PARC)
- Current systems now support "paint" that combines with "paint" already under it
	- e.g., translucent paint ("alpha" values)

- Postscript model is based on this approach
	- Dominant model for hardcopy, but not screen
- New Java drawing model (Java2D) also takes this approach
- Mac OS X
	- derived from NeXTstep, which used Display Postscript
- Windows Vista?

Georgia

- Advantages
	- **Resolution & device independent** 
		- does best job possible on avail HW
		- Don't need to know size of pixels
	- Can support full transformations
		- **•** rotate & scale

Georgia

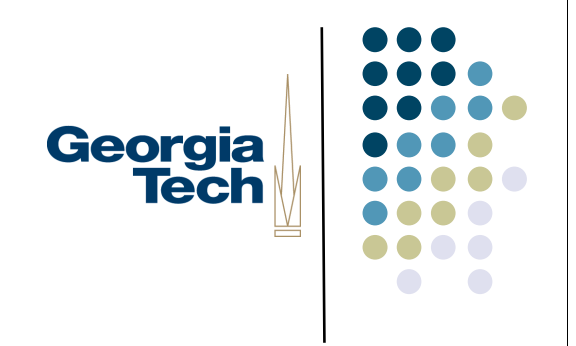

- **•** Disadvantages
	- **Slower** 
		- Less and less of an issue
		- **But interactive response tends to be dominated by redraw** time
	- Much harder to implement

- Stencil and paint type models generally the way to go
	- But have been slow to catch on
		- Market forces tend to keep us with old models
		- Much harder to implement
	- But starting to see these models for screen based stuff (esp. w/ Java2D)

Georgia

#### Object-oriented abstractions for Georgia drawing

- Most modern systems provide uniform access to all graphical output capabilities / devices
	- Treated as abstract drawing surface
		- **•** "Canvas" abstraction
		- subArctic: drawable
		- Macintosh: grafPort
		- Windows: device context
		- **X Windows: GC (GraphicsContext)**
		- Java: Graphics/Graphics2D classes

#### Object-oriented abstractions for Georgia drawing

- Abstraction provides set of drawing primitives
	- Might be drawing on…
		- Window, direct to screen, in-memory bitmap, printer, ...
	- Key point is that you can write code that doesn't have to know which one

#### Object-oriented abstractions for Georgia drawing

- Generally don't want to depend on details of device but sometimes need some:
	- How big is it
	- $\bullet$  Is it resizable
	- Color depth (e.g., B/W vs. full color)
	- Pixel resolution (for fine details only)

#### A particular drawing abstraction: Georgia java.awt.Graphics

- Fairly typical raster-oriented model
- More recent version: Graphics2D

#### java.awt.Graphics

- Gives indirect access to drawing surface / device
	- Contains
		- Reference to screen
		- Drawing "state"
			- **Current clipping, color,** font, etc.

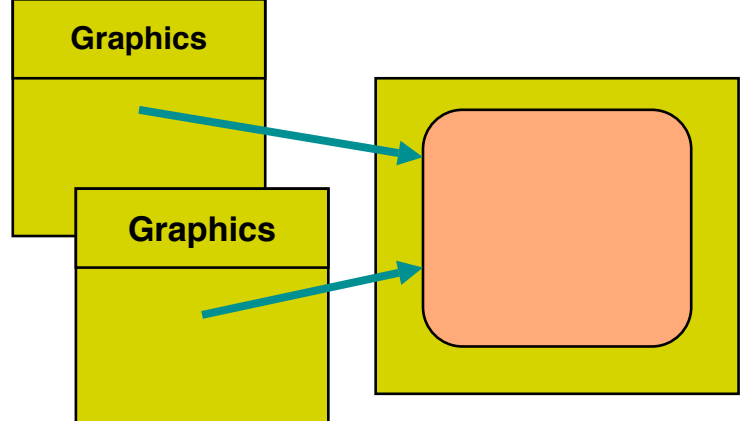

Georgia

**Tech** 

 Multiple graphics instances may reference the same drawing surface (but hold different state information)

#### Fonts and drawing strings

- Font provides description of the shape of a collection of chars
	- Shapes are called glyphs
- Plus information e.g. about how to advance after drawing a glyph
- And aggregate info for the whole collection
- More recent formats (OpenType) can specify *lots* more
	- E.g., ligatures, alternates

Georgia **Tech** 

ff affect

ffi affine

ffl afflict.

49

#### Fonts

- Typically specified by:
	- A family or typeface
		- e.g., courier, helvetica, times roman
	- A size (normally in "points")
	- A style
		- e.g., plain, italic, bold, bold & italic
		- other possibles (from mac): underline, outline, shadow
- See java.awt.Font

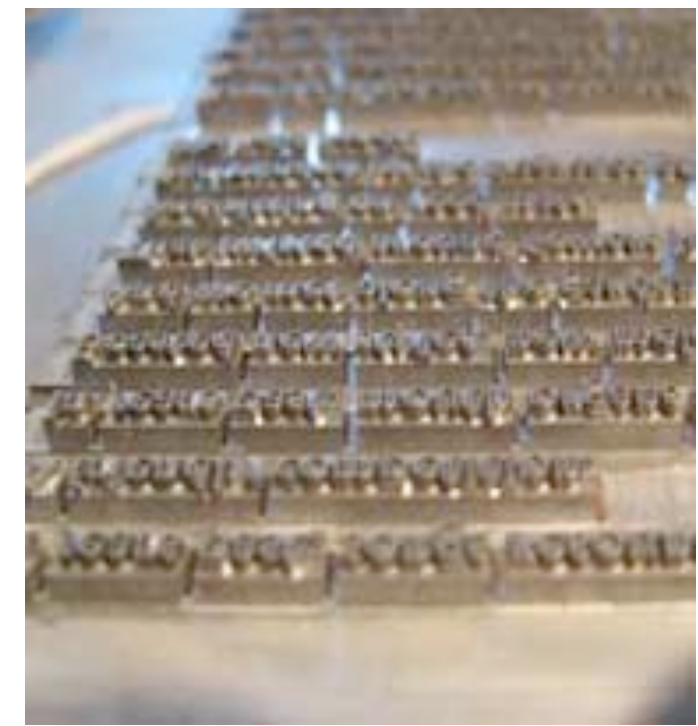

Georgia

#### Points

- An odd and archaic unit of measurement
	- 72.27 points per inch
		- Origin: 72 per French inch (!)
	- **Postscript rounded to 72/inch most have followed**
	- Early Macintosh: point==pixel (1/75th)

#### **FontMetrics**

- Objects that allow you to measure characters, strings, and properties of whole fonts
- java.awt.FontMetrics
- **Get it by using:** 
	- Graphics.getFontMetrics()

#### Reference point and baseline

- Each glyph has a reference point
	- Draw a character at x,y, reference point will end up at x,y (not top-left)

• Reference point defines a baseline

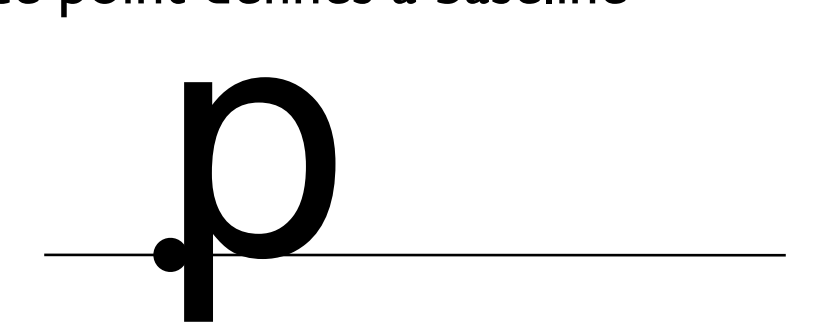

#### Advance width

- Each glyph has an "advance width"
	- Where reference point of next glyph goes along baseline

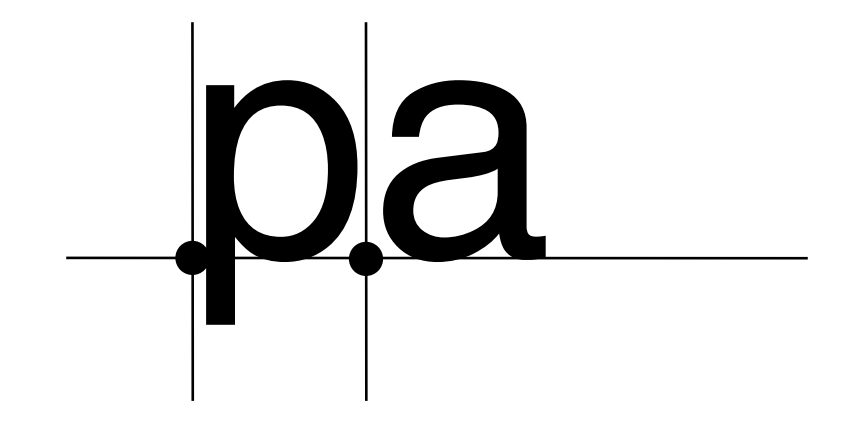

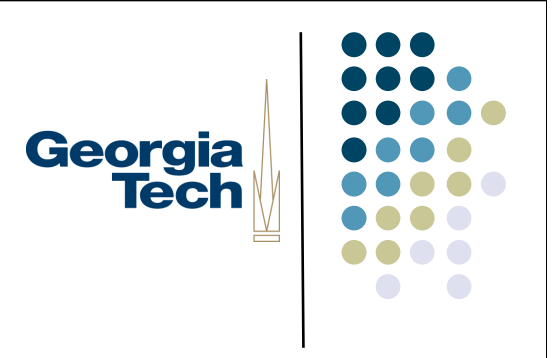

#### **Widths**

- Each character also has a bounding box width
	- May be different from advance width in some cases
	- Don't get this with AWT FontMetrics, so there "width" means "advance width"

#### Ascent and decent

- Glyphs are drawn both above and below baseline
	- Distance below: "decent" of glyph
	- Distance above: "ascent" of glyph

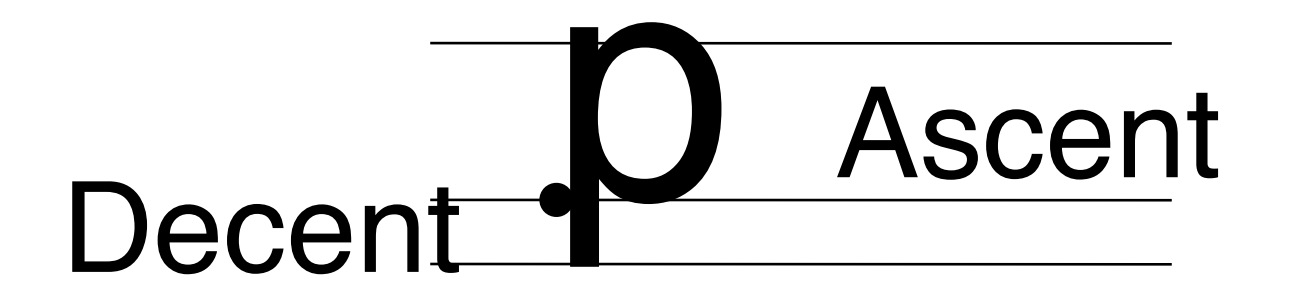

Georgia<br>Tech

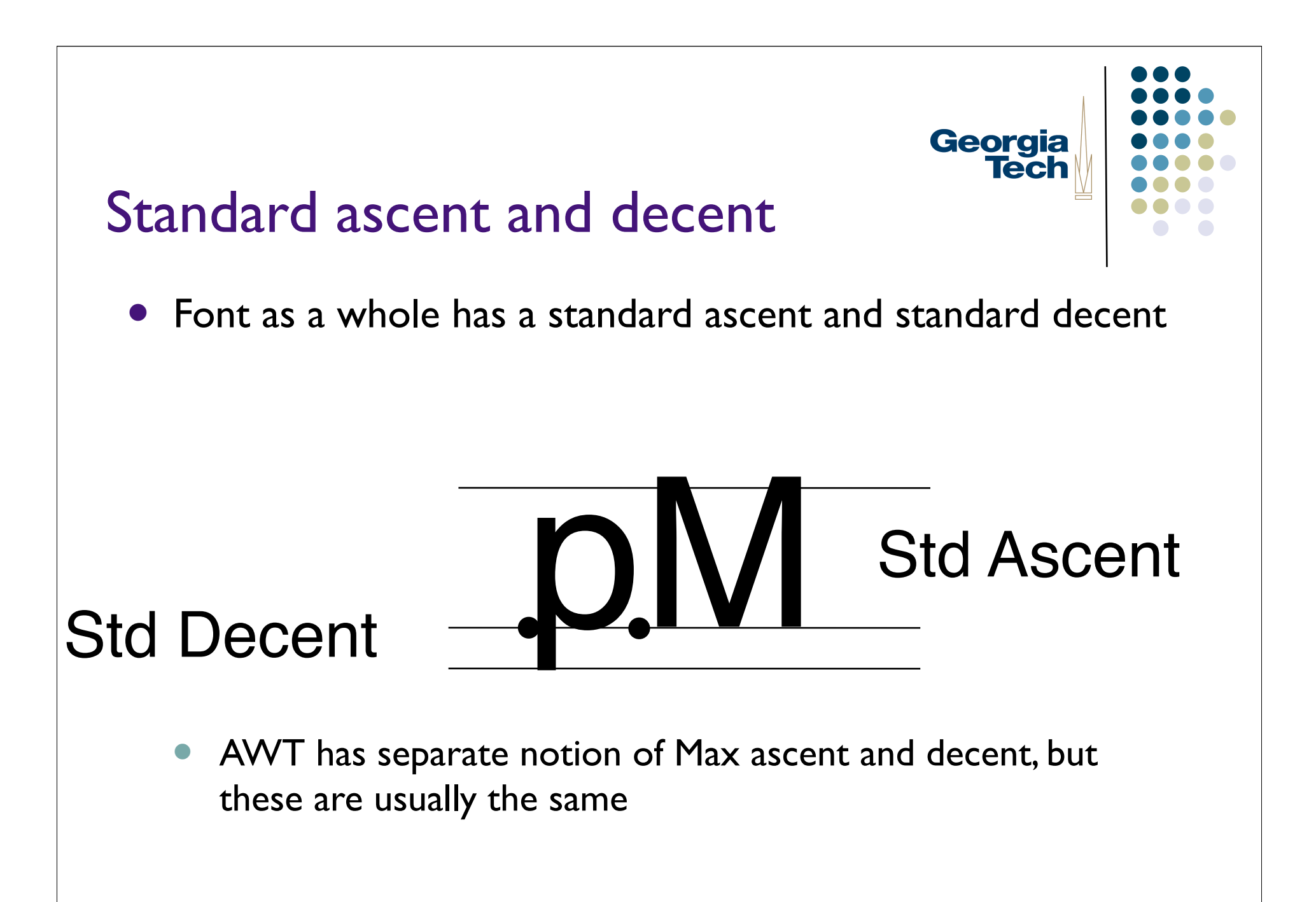

### Georgia **Tech**

#### Leading

- Leading  $=$  space between lines of text
	- Pronounce "led"-ing after the lead strips that used to provide it
	- space between bottom of standard decent and top of standard ascent
		- i.e. interline spacing

web typography is really important<br>in design web typography is really<br>important in design web typography<br>is really important in design web typography is really important in design web typography is really important in design web typography is really important in design web typography is really important in design web typography is really important in design web typography is really important in design web typography is really important in design web typography is really

#### **Height**

- Height of character or font
	- ascent + decent + leading
	- not standard across systems: on some systems doesn't include leading (but does in AWT)

#### **FontMetrics**

- FontMetrics objects give you all of above measurements
	- for chars & Strings
	- also char and byte arrays
	- **•** for whole fonts
- Graphics method will get you FontMetrics for a given font

Georgia<br>Tech

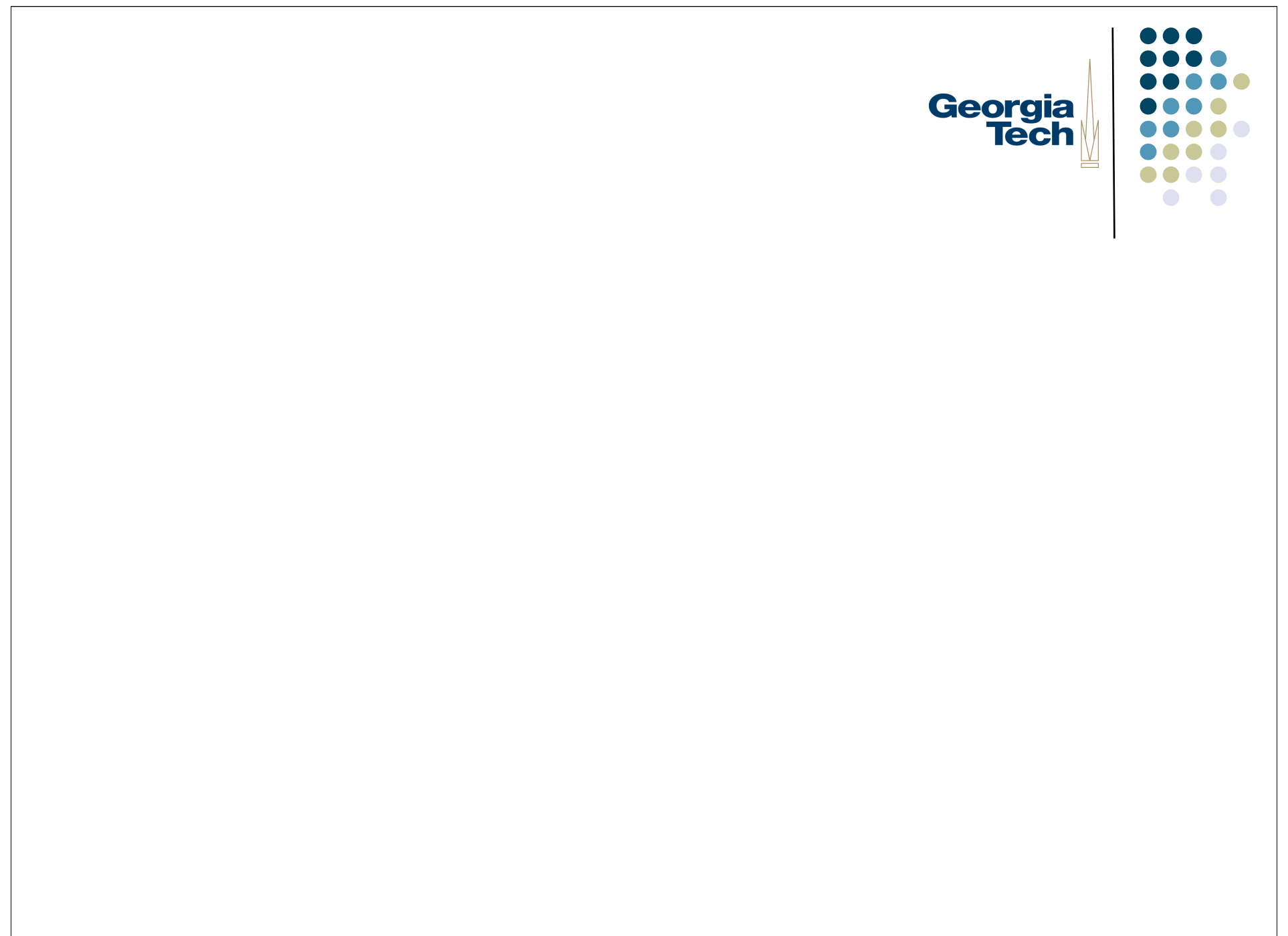